# WENSHING®© **TWS-900C** RF MODULE

## Wireless Low Power RF Transmitter Module (GFSK)

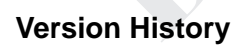

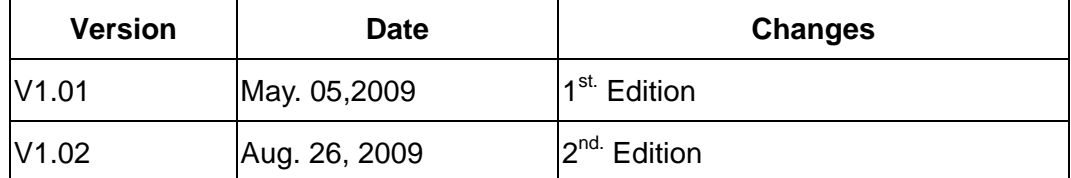

http://www.wenshing.com.tw ; http://www.rf.net.tw TWS-900C Datasheet P.1

#### Specification

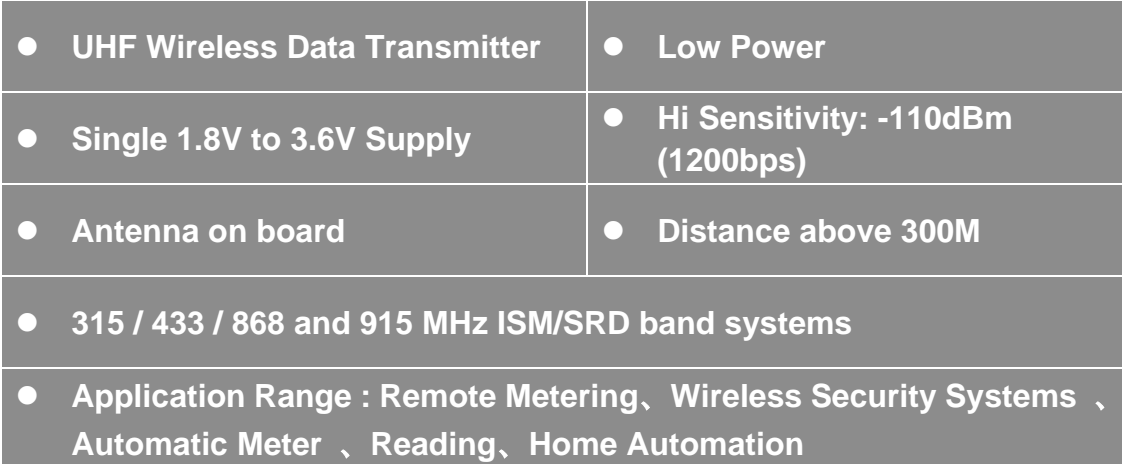

#### Absolute Maximum Rating

Under no circumstances must the absolute maximum ratings given in Table 1 be violated. Stress exceeding one or more of the limiting values may cause permanent damage to the device.  $\begin{array}{c} \bullet \\ \bullet \end{array}$ 

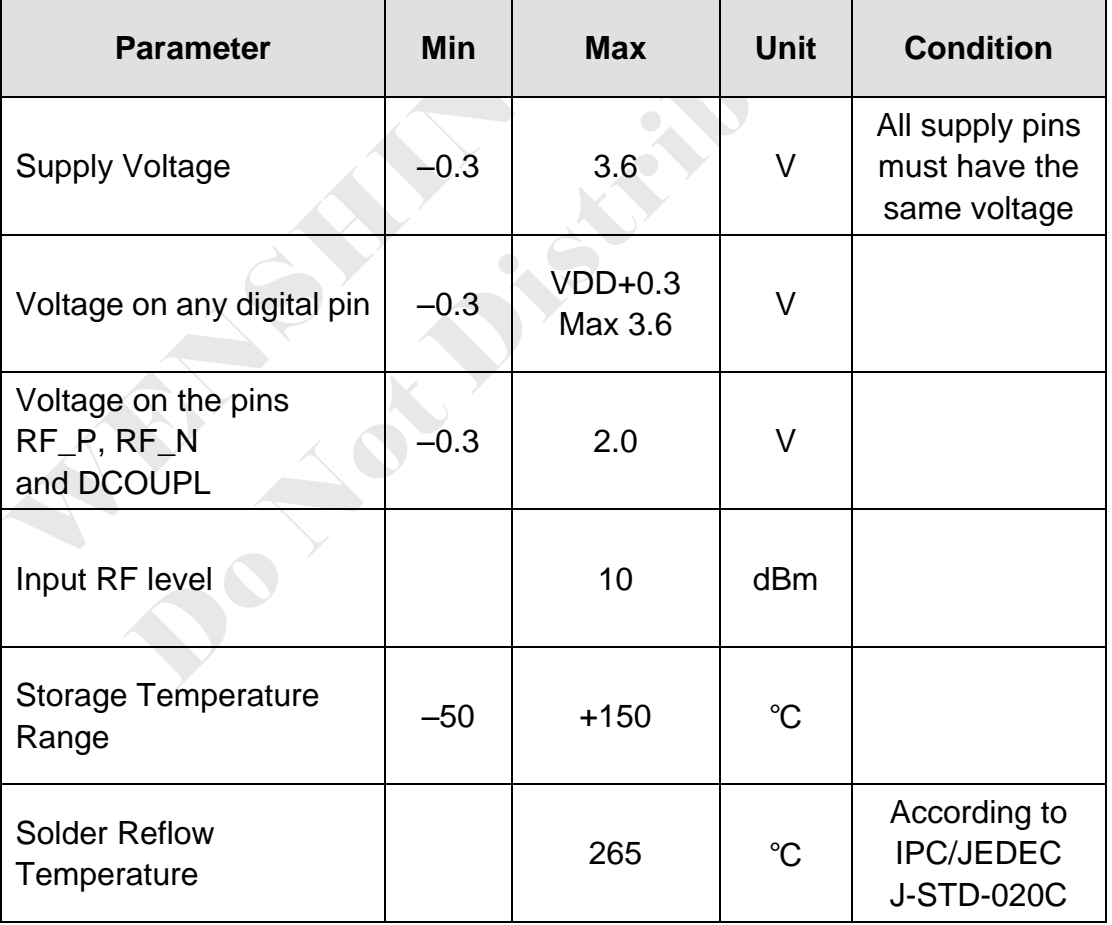

### Operating Condition

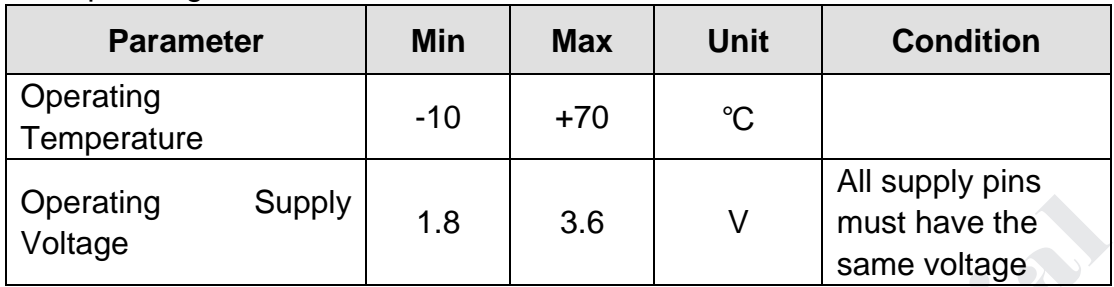

The operating conditions for TWS- 900C listed Table 2 in below.

## Electrical Specification

Tc = 25℃, VDD = 3.0V if nothing else stated. Measured on TI's CC1150 reference design.

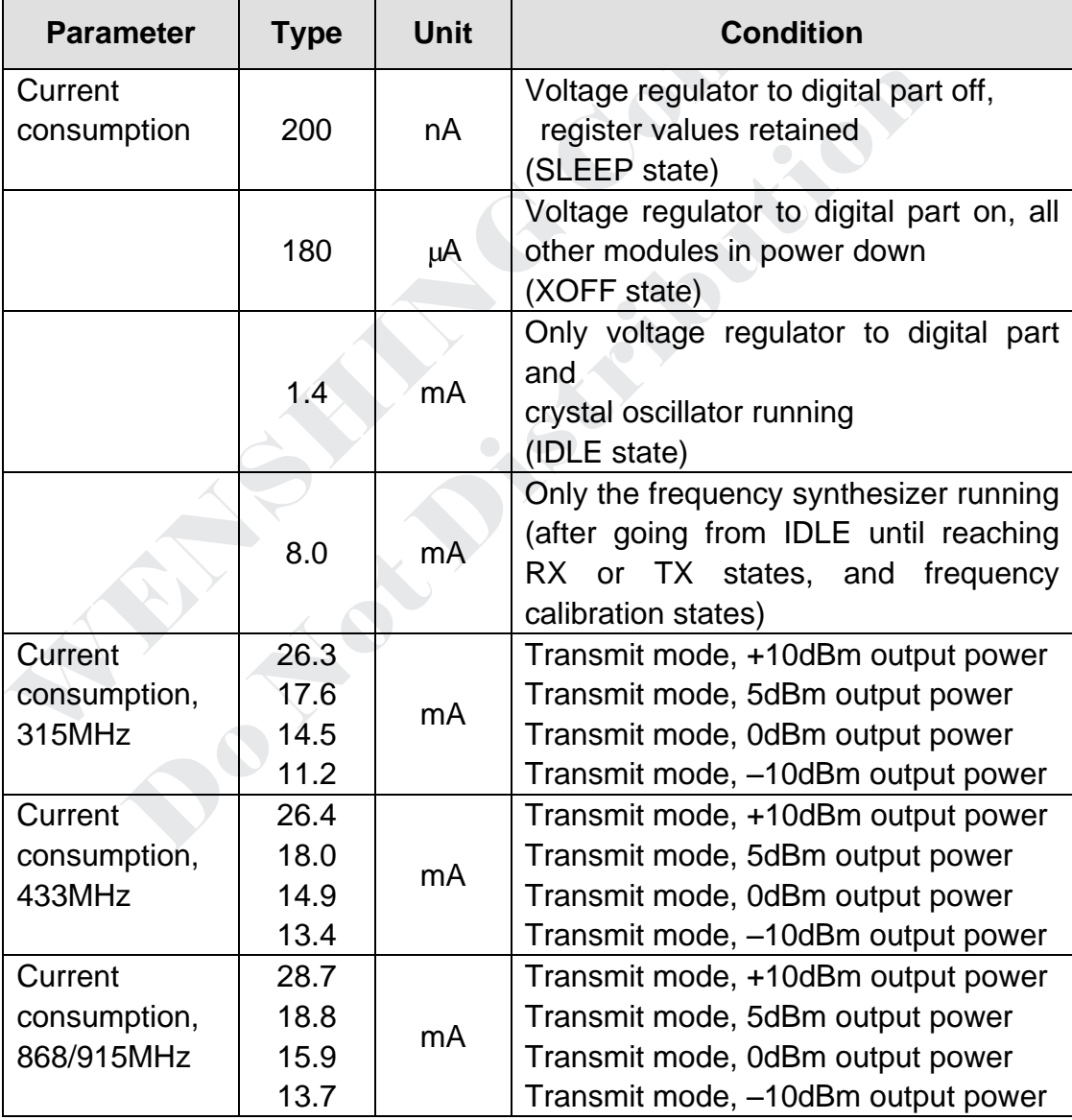

### General Characteristic

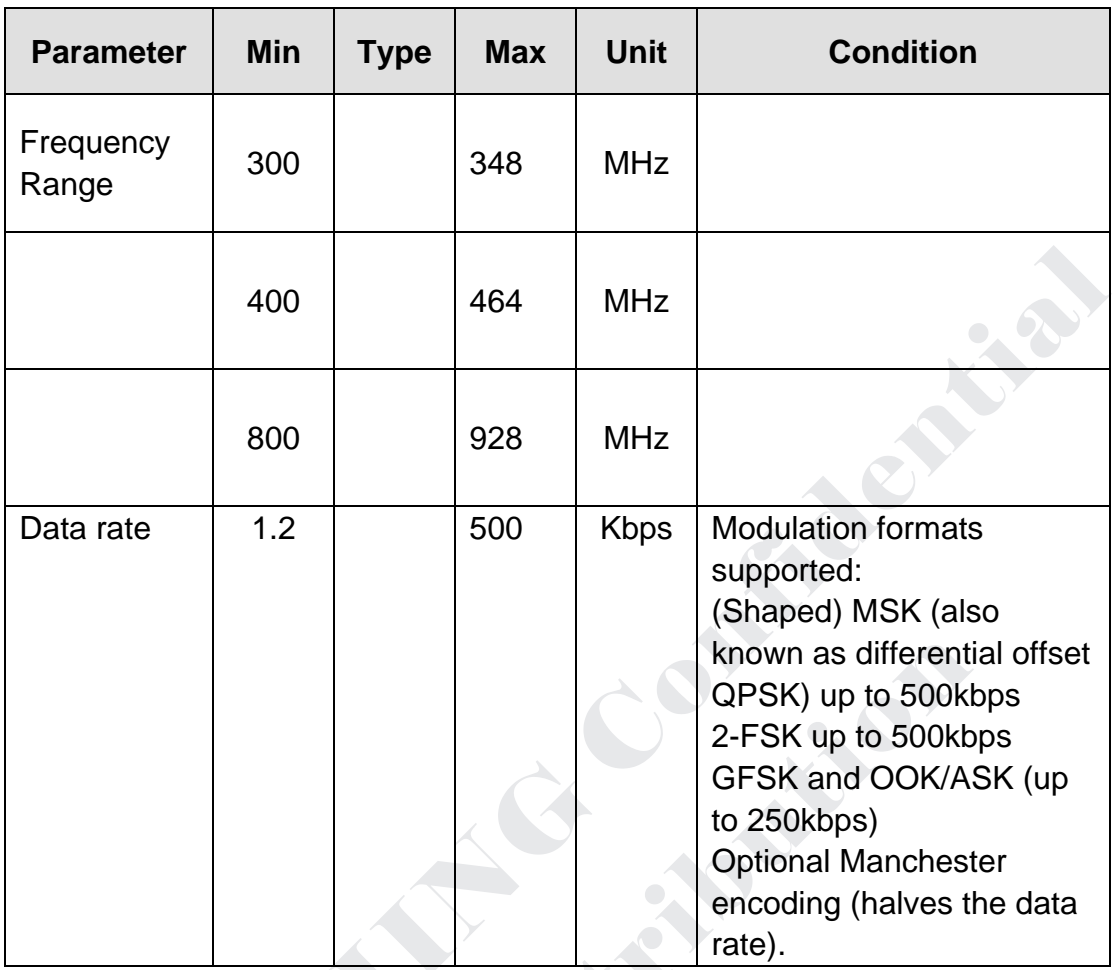

### Pin Assignment

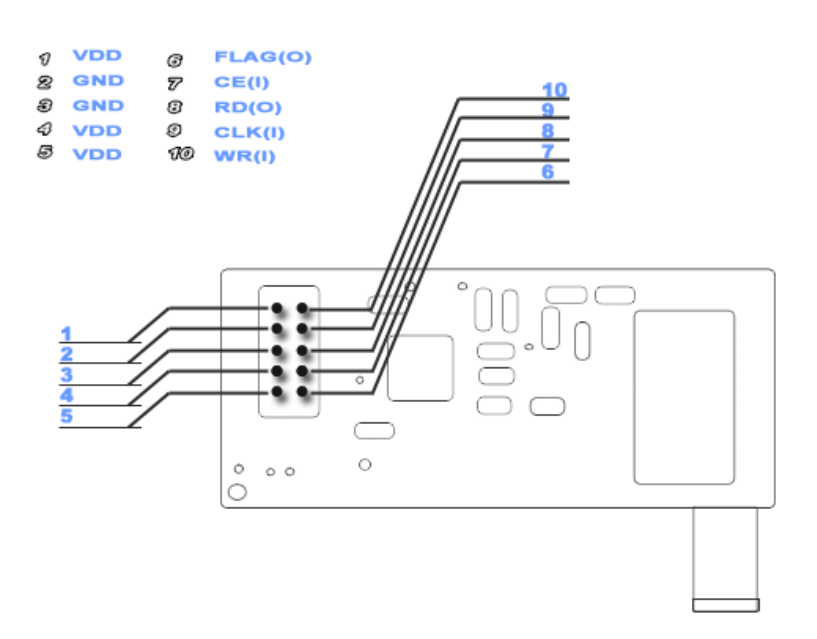

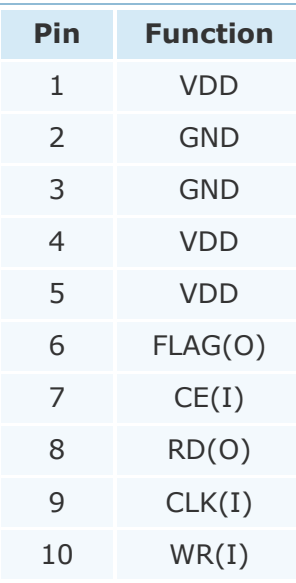

#### Application

- 1 This instruction is writing for matching TRW-400B transceiver module. If you would like to use TRW-900C, we also have TRW-900C data sheet for reference.
- 2 Data Rate:2.4/4.8/9.6/19.2/38.4/76.8/153.6K
- 3 Current Consumption:
	- 3.1 +10dBm output 26.4mA
	- 3.2 0dBm output 15mA
- 4 Dispose:
	- 4.1 After power program, restore TWS-900C.
	- 4.2 Wait for 1ms, and then dispose TWS-900C.
	- 4.3 After dispose, enable transmit data to TWS-900C at least 5ms time delay.
- 5 In order to simplify the program, the number of package can not beyond 64 Byte for once.

(In principle, it can have illimitably Byte.)

- 6 Pin Illustration:
	- 6.1 Pin1:VDD Pin10:WR (O)
	- 6.2 Pin2:GND Pin9 :CLK (O)
	- 6.3 Pin3:GND Pin8 :RD (I)
	- 6.4 Pin4: VDD Pin7 : FLAG (I)
	- 6.5 Pin5:VDD Pin6 :CE (O)
- 7 Frequency Formulation:

Frequency value = actual working frequency\*2^16/26000000, frequency value address:

0x0D, 0x0E and 0x0F.

 $Ex: Working frequency = 434MHz$ , frequency value:

 $= 434*2^{16}/26 = 1093947 = 0x10B13B$ , then:

 $0x0D = 0x10$ 

 $0x0E = 0xB1$ 

 $0x0F = 0x3B$ 

- 8 Restore TWS-900C:
	- 8.1 Dispose high/low CE, more than 10us time delay.
	- 8.2 Dispose high CE; have to equal or more than 50us T1 time delay.
	- 8.3 Reset instruction: 0x30.

http://www.wenshing.com.tw ; http://www.rf.net.tw TWS-900C Datasheet P.5

8.4 When CE become low (After T1 time), suggest RD status:

8.4.1 If it shows 1, keep waiting. (if beyond 20ms, indicate bad module.)

8.4.2 If it shows 0, then transmit reset instruction to RF.

8.5 Wait for RD status after finish reset instruction transmitting:

8.5.1 If it shows 1, make CE to 1 after wait for others turn to 0.

8.5.2 If it shows 0, make CE to 1.

8.6 After restoration, the 時序 are as below:

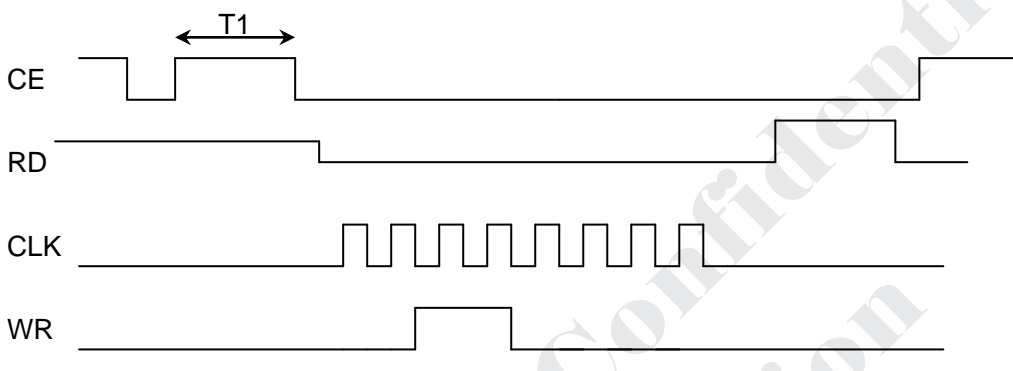

9 Write in orders to RF module:

9.1 Write in two orders after finish dispose: 0x37/0x33

9.2 Write in two orders before transfer: 0x3B/0x35

9.3 Write in two orders before enter low power consumption: 0x39/0x32

9.4 From low power consumption to normal: Reset, dispose.

9.5 When CE become low, have to wait for RD become low to transfer data to RF.

Graphs of write in orders: ↘

 $\angle$   $\sqrt{2}$  $\mathcal{N}$ 

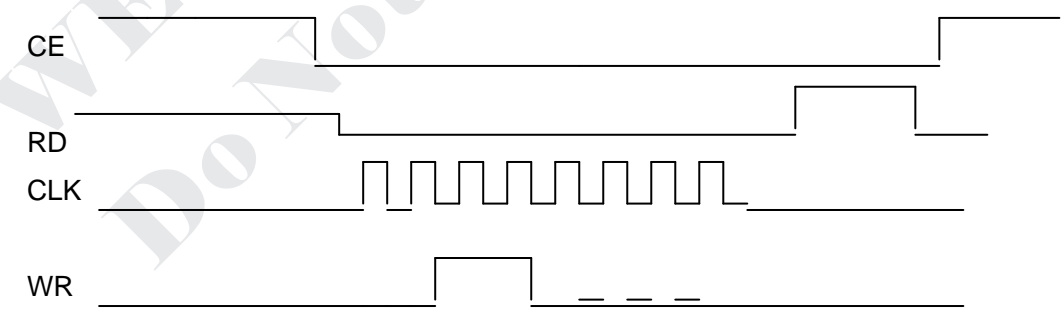

http://www.wenshing.com.tw; http://www.rf.net.tw TWS-900C Datasheet P.6

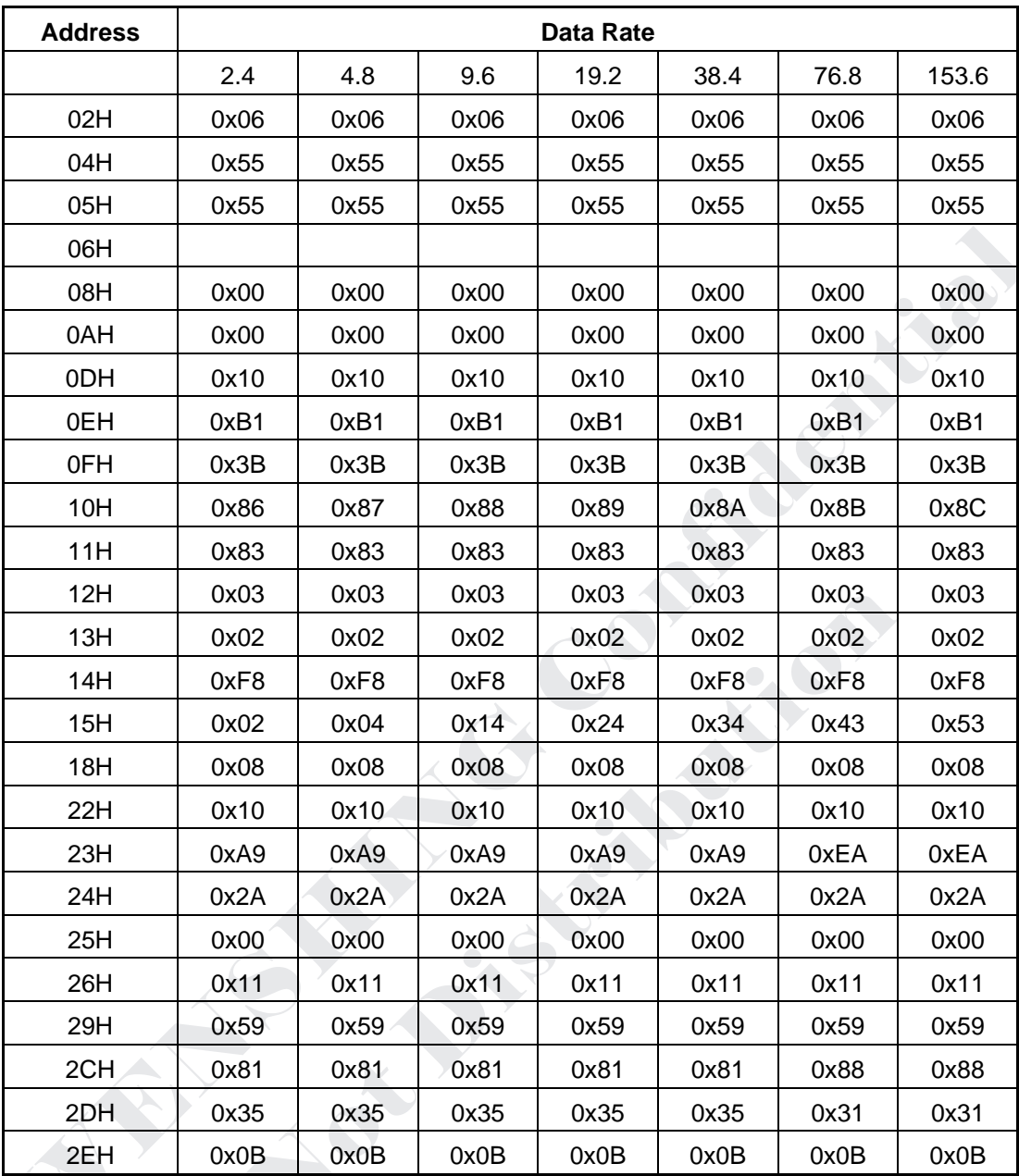

10 Dispose data to RF, form: address + data.

10.1 Special description:

- 10.1.1 ODH,  $\overline{O}$  OEH,  $\overline{O}$  OFH are the address for working frequency.
- 10.1.2 06H is the number of BYTE for once package. It will be 0AH if it transfers 10 units once.

10.2 After reset and write the dispose above in RF, write in two orders: 0x37/0x33

10.3 If would like to know the data in 06H is correct or not, change the address to 0x80 and read RD data, as same as reading others address. The graphs are as same as while write in, reference as below:

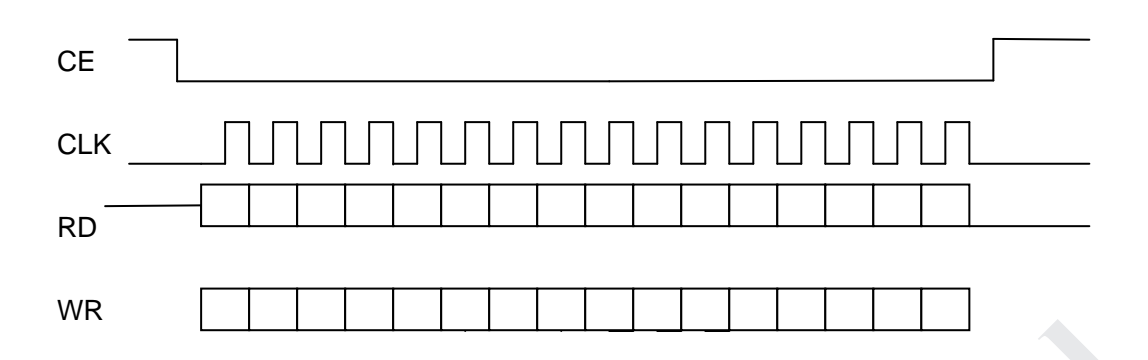

10.4 In order to match TRW-400 transceiver module, transfer data have accord with the form as below, or TRW-400 will not receive any data:

10.4.1 Address + Byte\*n data + checkup code.

10.4.2 Address (Byte\*n) the transfer number have to be the same as RX value.

- 10.4.3 Check code (include two Byte, the value of these two Byte are the same), 55⊕address⊕data. Ex: Transmit address is 4 Byte, its value: 0x12345678. Data is 8 Byte, its value: 0x01020304050607. Check code: 0x5D5D.
- 10.4.4 Transmit address is 0x7F+0x12345678+0x01020304050607+0x5D5D.
- 10.4.5 After CE becomes low, check RD line to see if it is 0 or not. Transfer address if it is 0, or keep waiting.
- 10.4.6 Write in two orders to RF module before transfer data every time. 0x3B/0x35
- 10.4.7 After all data transferred, check FLAG is 1 or not:

If 1, transfers the next package after it become low.

If 0, transfers the next package after it become low later than high.

#### Graph of transfer data are as below

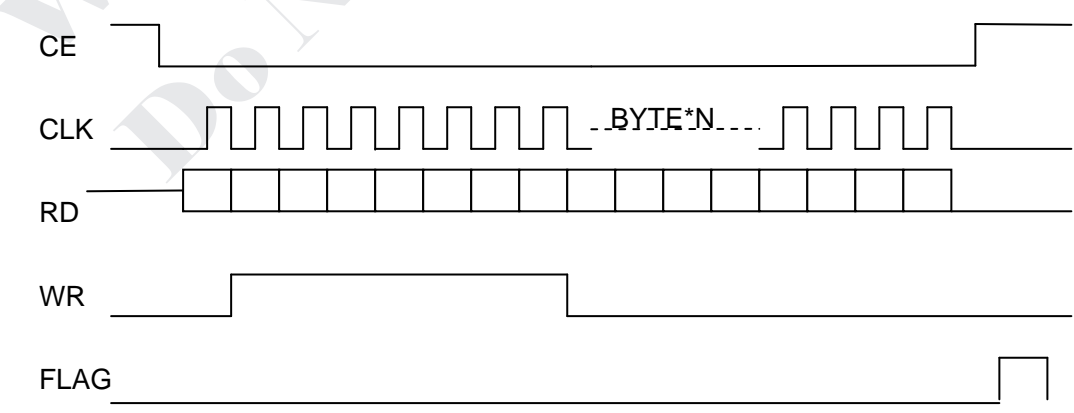

#### **Demo Program**

```
// RESETxx xxxC module
Le lighted
void RESET_Txx_xxxC (void)
\{unsigned char i;
CE = 1;
for(i=0;i<100;i++);
CE = 0:
for(i=0;i<200;i++);
CE = 1:
for(i=0;i<200;i++);
CE = 0;while(RD):
SPIODAT = 0x30;while(!SPIF);
SPIF = 0;
while(RD);
CE = 1:
\mathcal{E}// ***************
// Enter to ACC = 30H// **************************
RESET Txx xxxC:
SETB CE
MOV R2,#10
DJNZ R2,$
CLR CE
DJNZ R2.$
SETB CE
DJNZ R2.$
CLR CE
JB RD,$
MOV R2,#8
RESET Txx xxxC 0:
CLR CLK
CLR WR
JNB ACC.7, RESET_Txx_xxxC_1
SETB WR
RESET Txx xxxC 1:
SETB CLK
RL A
```

```
DJNZ R2, RESET_Txx_xxxC_0
SETB CE
RFT
// When Address.7 = 1 \cdot to read out 1 byte data from Txx\_xxxC.
// When Address.7 = 0 \cdot to read in 1 byte data from Txx\_xxxC.
C. Lee
char RW_Txx_xxC(char Address, char data0)
\{Unsigned char i=0;
CE = 0:
While (RD);
                                              Transport
SPI0DAT = Address:
While (!SPIF);
SPIF = 0;
SPIODAT = data0:
While (!SPIF);
SPIF = 0CE = 1;
Return (SPI0DAT);
\mathcal{E}// Key in A, B. The A for address, B for data.
// Function: to read in a disposition unit or data from Txx_xxC.
// ******************************
                                      ***************
W Txx xxC:
CLR CE
JB RD .$
MOV R2,#8
ANL A ,#07FH
W Txx xxC 0:
CLR CLK
CLR WR
JNB ACC.7, W_Txx_xxC_1
SETB WR
W Txx xxC 1:
SETB CLK
RL A
DJNZ R2, W_Txx_xxC_0
MOV R2,#8
MOV A, B
W Txx xxC 2:
CLR CLK
CLR WR
```
JNB ACC.7, W\_Txx\_xxC\_3 **SETB WR** W\_Txx\_xxC\_3: **SETB CLK** RL A DJNZ R2, W\_Txx\_xxC\_2 **SETB CE RFT** // Key in A, and A for address. // Function: to read out a disposition unit or data from Txx xxC. of R\_Txx\_xxC: **SILLER BRANCH** CLR CE JB RD,\$ **MOV R2.#8** ORL A,#080H R Txx xxC 0: **CLR CLK CLR WR** JNB ACC.7, R Txx xxC 1 **SETB WR** R Txx xxC 1: **SETB CLK RLA** DJNZ R2, R Txx xxC 0 MOV R2,#8 R\_Txx\_xxC\_2: **CLR CLK** CLR ACC.7 JNB RD, R Txx xxC 3 SETB ACC.7 R\_Txx\_xxC\_3: **SETB CLK** RL A DJNZ R2, W\_Txx\_xxC\_2 **SETB CE RET** void Write Command(char command)  $\{$  $CE = 0$ : while(RD);  $SPIODAT = command$ 

while(!SPIF);  $SPIF = 0$ :  $CE = 1$ :  $\}$ // Key in : ACC // Function: to key in a command value from Txx\_xxxC module. **CALLED** Write Command: CLR CE JB RD .\$ MOV R2,#8 **ANTICATE** Write\_Command\_0: **CLR CLK CLR WR** JNB ACC.7 .Write Command 1 **SETB WR** Write Command 1: **SETB CLK RLA** DJNZ R2, Write Command 0 **SETB CE RET** // When Address.7 = 1  $\cdot$  to read out 1 string data from Txx\_xxxC. // When Address.7 =  $0 \cdot$  to read in 1 string data from  $Txx\_xxxx$ C. void RW\_Txx\_xxC\_String(char Address,char \*data0,char x) {char i;  $CE = 0;$  $while (RD):$ SPIODAT = Address; while(!SPIF);  $SPIF = 0$  $for(i=0;i$  $\{$  $SPIODAT = *data0$ : while(!SPIF);  $SPIF = 0;$  $*data0++ = SPIODAT;$  $\}$  $CE = 1$ : -1  $11**$ 

Write\_8Bit: MOV R2,#8 Write\_8Bit\_0: **CLR CLK CLR WR** JNB ACC.7, Write\_8Bit\_1 **SETB WR CALGE** Write\_8Bit\_1: **SETB CLK** RL A DJNZ R2 .Write 8Bit 0 **RET PARTIES** Read 8Bit: MOV R2,#8 Read 8Bit 0: **CLR CLK** CLR ACC.7 JNB RD, Read\_8Bit\_1 SETB ACC.7 Read 8Bit 1: **SETB CLK** RL A DJNZ R2, Read\_8Bit\_0 **RET** // \*\*\*\*\*\*\*\*\*\*\*\*\*\*\*\*\*\*\*\*\*\* // Key in : A  $\cdot$  R0  $\cdot$  R7 // A is to represent the beginning address // R0 is to represent the expressing data by beginning address // R7 is to represent the how many byte will be expressed? W\_Txx\_xxxC\_String: CLR CE **LCALL Write 8Bit** W\_Txx\_xxxC\_String\_0: MOV A .@RO INC R<sub>0</sub> **LCALL Write\_8Bit** DJNZ R7, W\_Txx\_xxxC\_String\_0 **SETB CE RFT** // \*\*\*\*\*\*\*\*\*\*\*\*\*\*\*\*\* // Kev in  $: A \cdot R0 \cdot R7$ 

// A is to represent the beginning address // R0 is to represent the read out the data of RF preservation site unit // R7 is to represent the how many byte will be read? R\_Txx\_xxxC\_String: **CLR CE LCALL Write 8Bit** R\_Txx\_xxxC\_String\_0: **LCALL Read 8Bit** MOV A, @R0 **INC RO** DJNZ R7, R\_Txx\_xxxC\_String\_0 **SETB CE RET** // allocation TWS-900C void Config TWS-900C(void)  $\left\{ \right.$ int i; RW Txx xxC(0x0D,0x10); //0D RW Txx xxC(0x0E,0xB1); //0E RW\_Txx\_xxC(0x0F,0x3B); //0F RW\_Txx\_xxC(0x04,0x55); //04 RW\_Txx\_xxC(0x05,0x55); //05 RW Txx xxC(0x10,0x87); //10 RW Txx xxC(0x11,0x83); //11 RW Txx xxC(0x12,0x03); //12 RW\_Txx\_xxC(0x13,0x22); //13 RW\_Txx\_xxC(0x14,0xF8); //14 RW Txx xxC(0x0a,0x00); //0A RW\_Txx\_xxC(0x15,0x12); //15 RW Txx xxC(0x22,0x10); //22 RW Txx xxC(0x18,0x08); //18 RW\_Txx\_xxC(0x23,0xA9); //23 RW\_Txx\_xxC(0x24,0x2A); //24 RW\_Txx\_xxC(0x25,0x00); //25 RW Txx xxC(0x26,0x11); //26 RW Txx xxC(0x29,0x59); //29 RW\_Txx\_xxC(0x2A,0x81); //2A RW\_Txx\_xxC(0x2B,0x35); //2B RW\_Txx\_xxC(0x2C,0x0B); //2C RW\_Txx\_xxC(0x08,0x04); //08

http://www.wenshing.com.tw; http://www.rf.net.tw

RW\_Txx\_xxC(0x02,0x06); //02

RW\_Txx\_xxC(0x06 ,0x0A); //06 = Adress+RF BYTE+2 CRC 4+4+2 RW Txx xxC String(0xC0,&Receive RF Data,0x30); // from 00H unit to read out 0x30 data, the modifies are as follows: // MOV A ,#0C0H // MOV R0,#30H // MOV R7,#30H // LCALL R\_Txx\_xxxC\_String  $for(i=0;i<8;i++)$ Receive RF Data[i]=0xC3; RW Txx xxC String(0x7E,&Receive RF Data,0x08); // Read in 8 byte data to 7EH unit, the data all for 0xC3, the memory address is for 30H~37H // MOV A ,#7EH // MOV R0,#30H // MOV R7,#07H // LCALL W\_Txx\_xxxC\_String Write Command(0x33); Write\_Command(0x37);  $for(i=0;i<30000;i++)$ ; } // \*\*\*\*\*\*\*\*\*\*\*\*\*\*\*\*\*\*\*\*\*\* //Allocation: TWS-900C // \*\*\*\*\*\*\*\*\*\*\*\*\*\*\*\*\*\*\*\*\*\*\*\*\*\*\* void Txx\_xxxC\_Tx\_Mode(void)  $\{$ Write Command(0x36); Write Command(0x3B); Write\_Command(0x35); RW\_Txx\_xxC\_String(0x7F,&Receive\_RF\_Data,0x0A); While (Flag); //This pin should be changed with CE pin, it mean that the sixth pin is Flag, the seventh pin is CE pin. While (Flag);}